## **Wybór pracownika**

Na pozycji zlecenia serwisowego ZU, w zakładce "Pozostałe dane" w opcji "Odpowiedzialny", z okna wyboru pracownika usunięto przyciski "Dodaj", "Popraw".

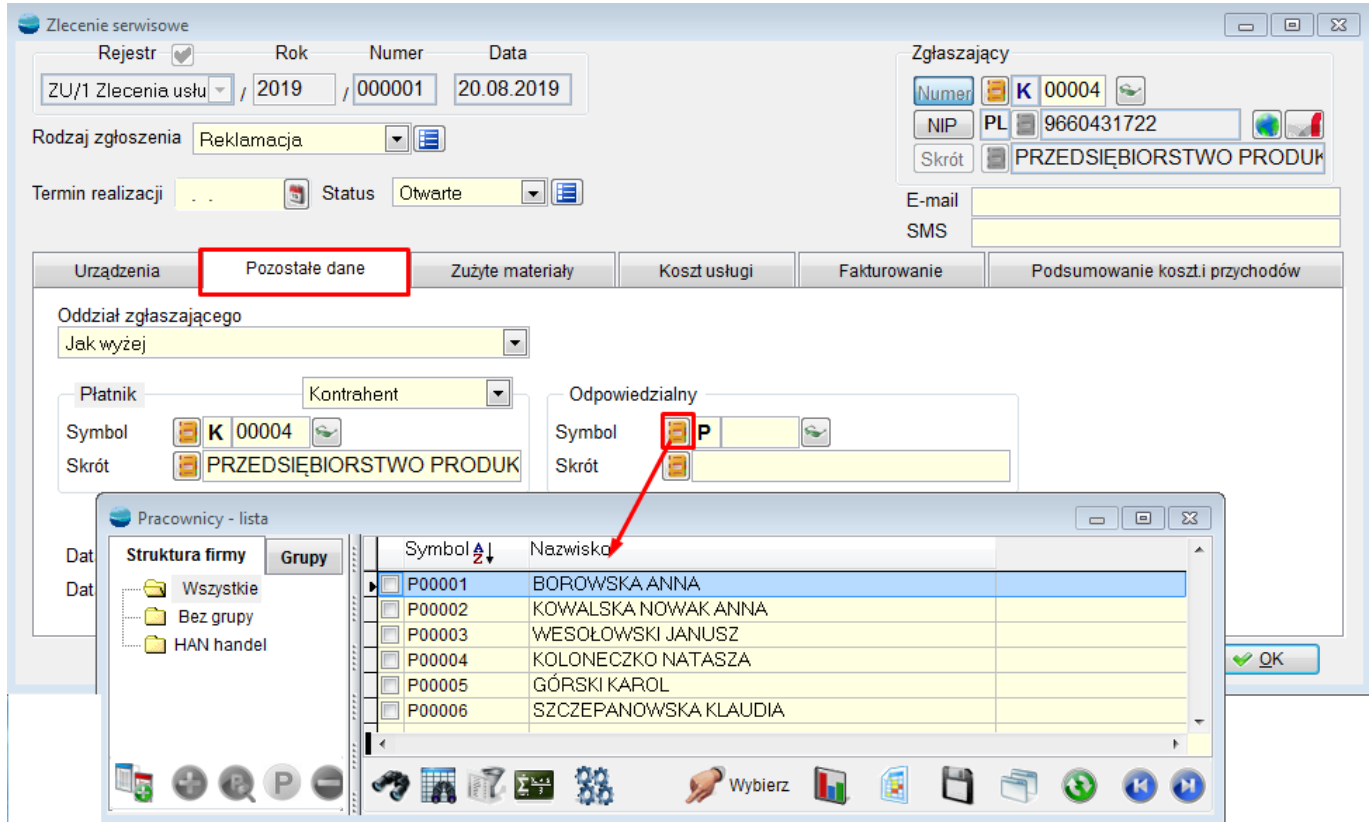

Zmiana ta spowodowana jest faktem, że z tego miejsca wszyscy użytkownicy mogli wejść w edycję pracownika, sprawdzić jego historię rozrachunków czy zatrudnienia. Jest to forma zabezpieczenia dla nieuprawnionych operatorów.